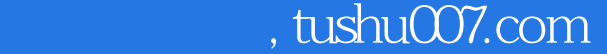

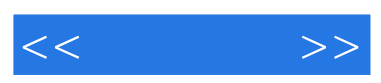

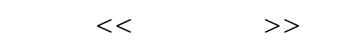

- 13 ISBN 9787302110347
- 10 ISBN 7302110344

出版时间:2005-8

页数:280

字数:404000

extended by PDF and the PDF

更多资源请访问:http://www.tushu007.com

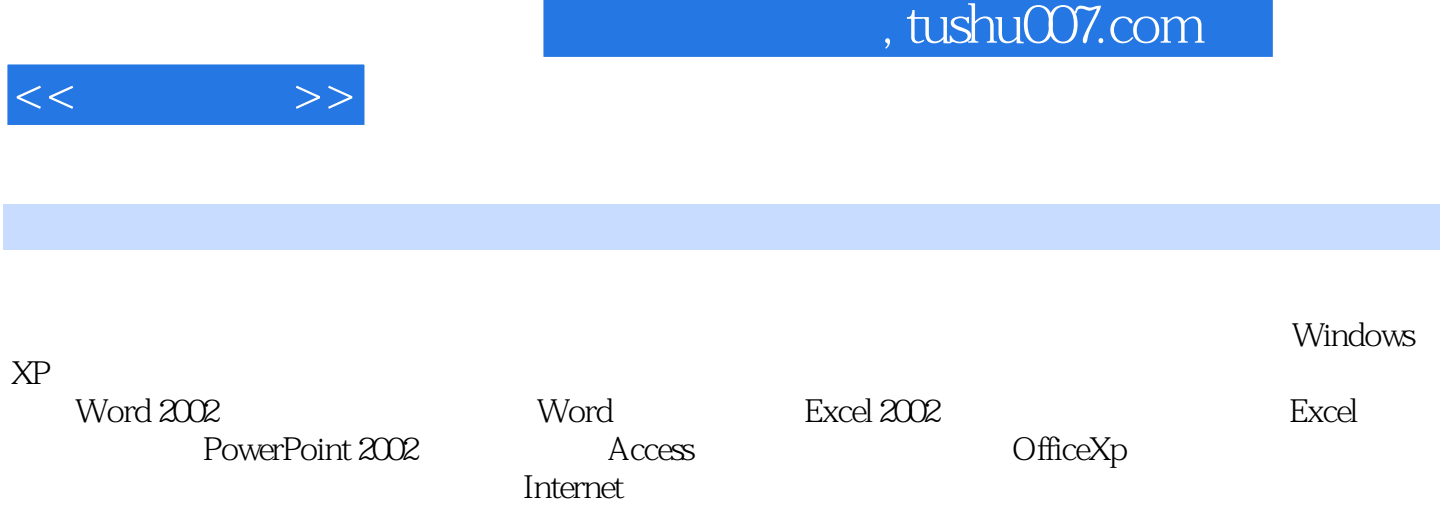

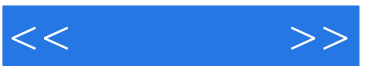

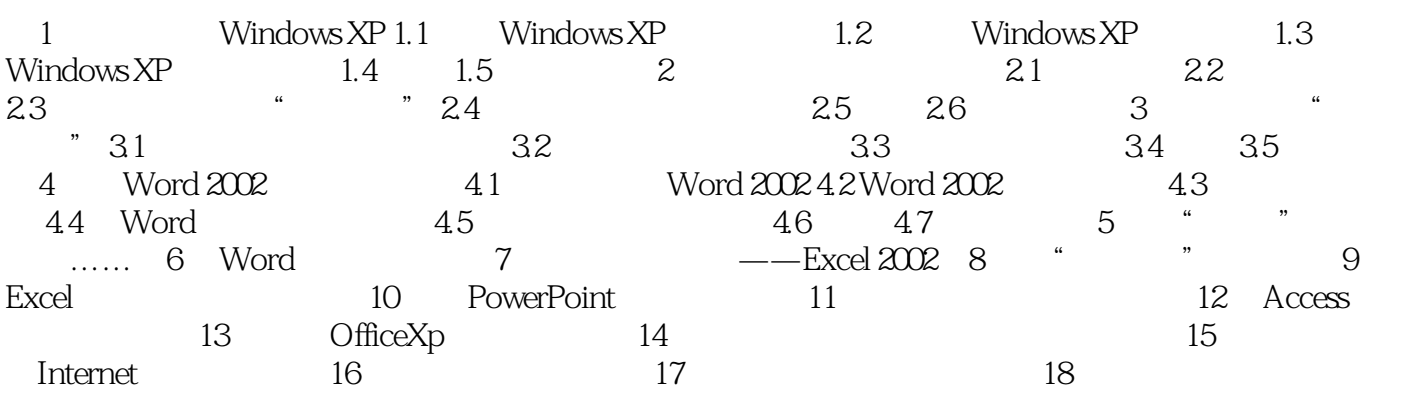

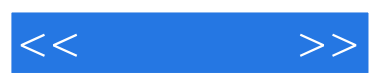

 $10$ 

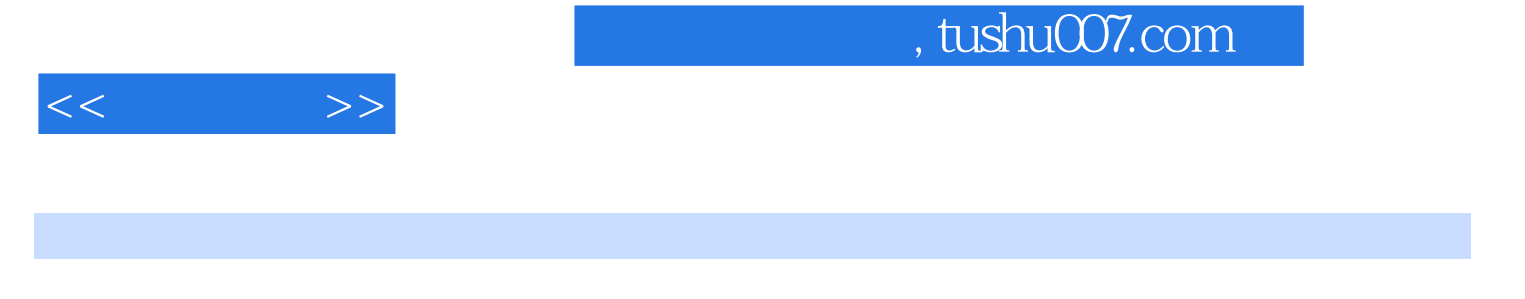

Word Excel PowerPoint ,

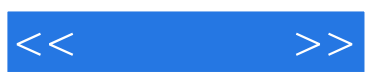

本站所提供下载的PDF图书仅提供预览和简介,请支持正版图书。

更多资源请访问:http://www.tushu007.com